## SAP ABAP table IDCN GA\_BWASL {Asset Transaction Types (Golden Audit)}

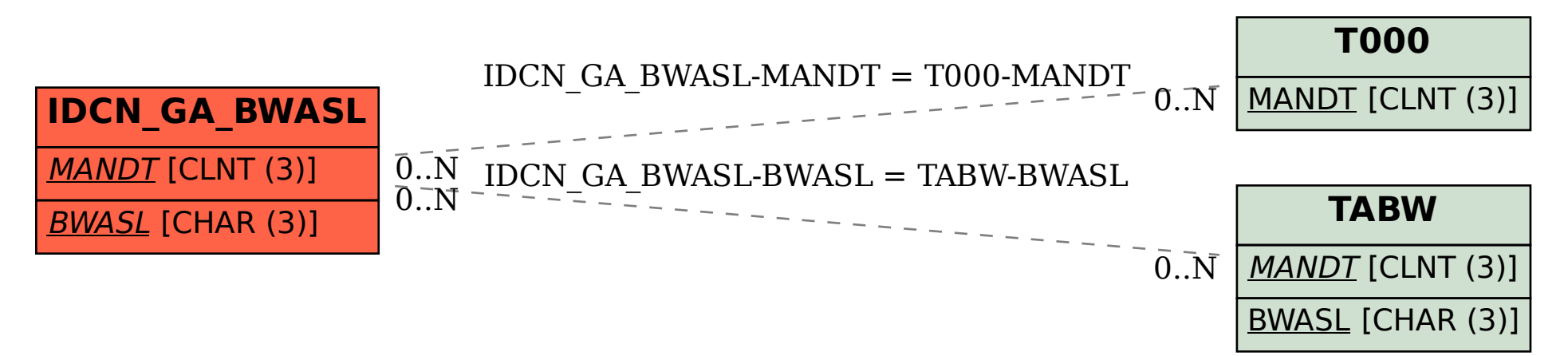